<正誤表>

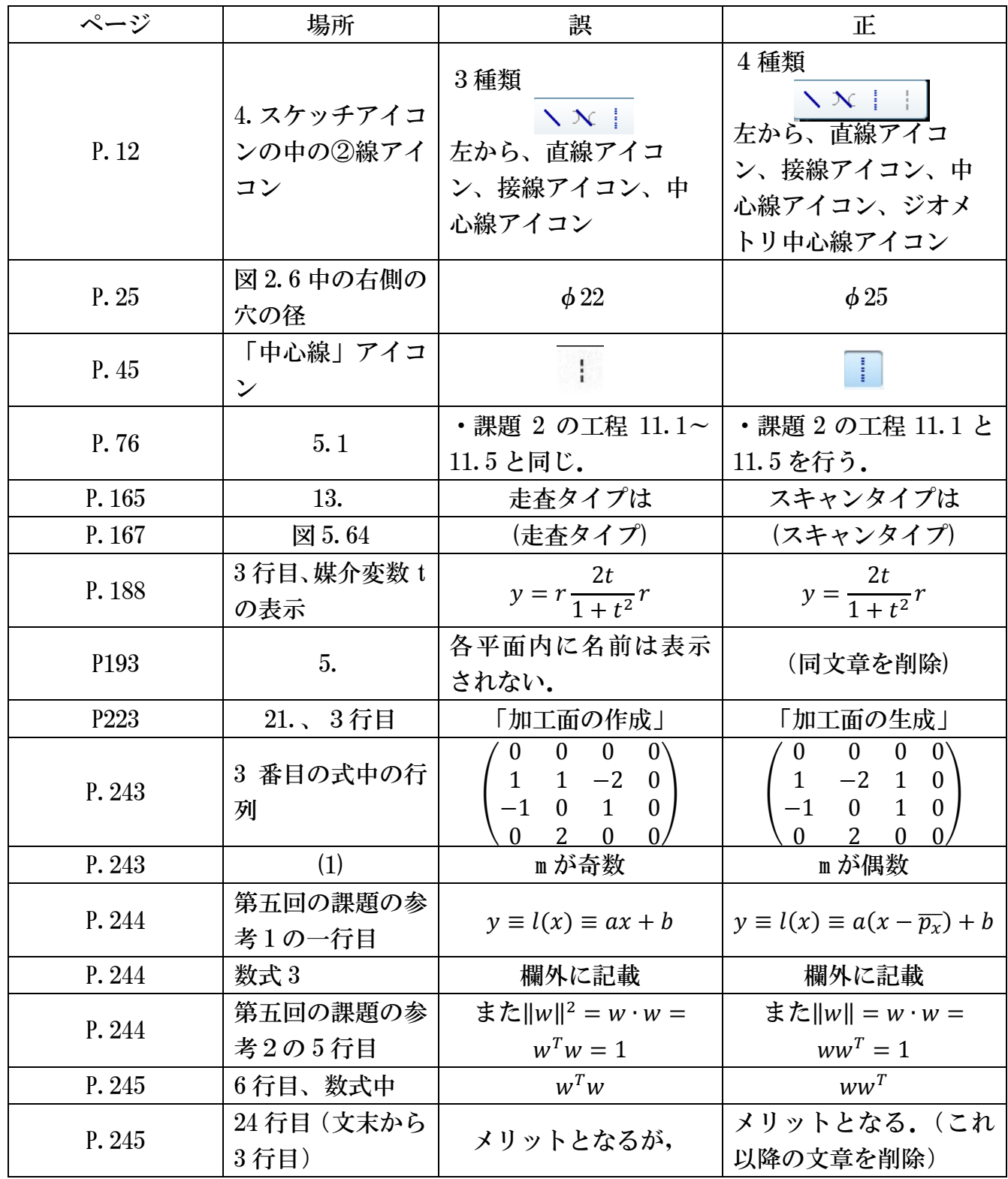

P.244 課題3の式の修正について 式全体を以下のように修正する

$$
\frac{\partial E}{\partial a} = \sum_{i=0}^{N-1} \left[ -2p_{ix} \{ p_{iy} - a(p_{ix} - \overline{p_x}) - b \} \right] = 0,
$$
  

$$
\frac{\partial E}{\partial b} = \sum_{i=0}^{N-1} \left[ -2 \{ p_{iy} - a(p_{ix} - \overline{p_x}) - b \} \right] = 0
$$